## SAP ABAP table SGLWLRFCS {SAP Workload: Global SAP R/3: RFC Server Statistics}

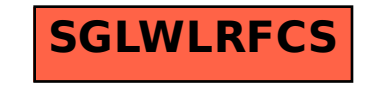